*Columns of Special Materials Formulas...* 1/14

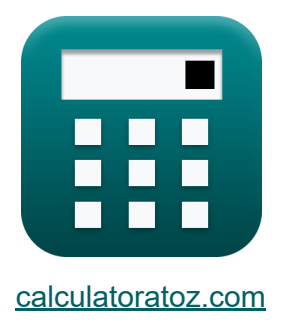

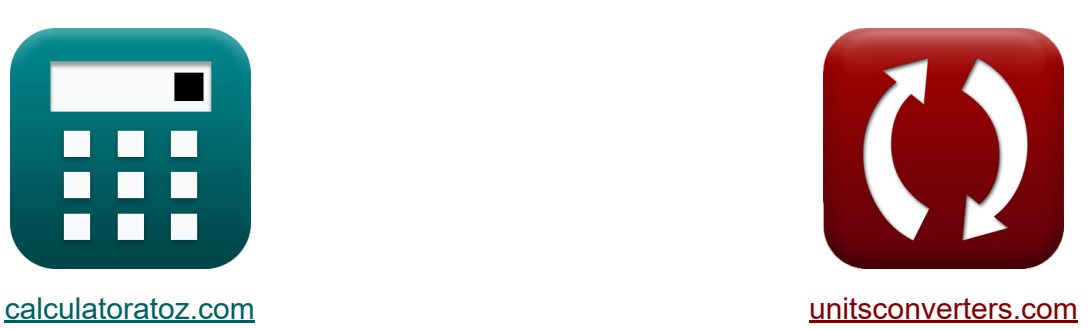

# **Colonnes de matériaux spéciaux Formules**

Exemples!

[calculatrices](https://www.calculatoratoz.com/fr) ! Exemples! **CONVERGIONS CONVERGIONS** 

Signet **[calculatoratoz.com](https://www.calculatoratoz.com/fr)**, **[unitsconverters.com](https://www.unitsconverters.com/fr)**

Couverture la plus large des calculatrices et croissantes - **30 000+ calculatrices !**

Calculer avec une unité différente pour chaque variable - **Dans la conversion d'unité intégrée !**

La plus large collection de mesures et d'unités - **250+ Mesures !**

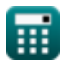

### N'hésitez pas à PARTAGER ce document avec vos amis !

*[Veuillez laisser vos commentaires ici...](https://docs.google.com/forms/d/e/1FAIpQLSf4b4wDgl-KBPJGChMJCxFlqrHvFdmw4Z8WHDP7MoWEdk8QOw/viewform?usp=pp_url&entry.1491156970=Colonnes%20de%20mat%C3%A9riaux%20sp%C3%A9ciaux%20Formules)*

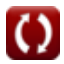

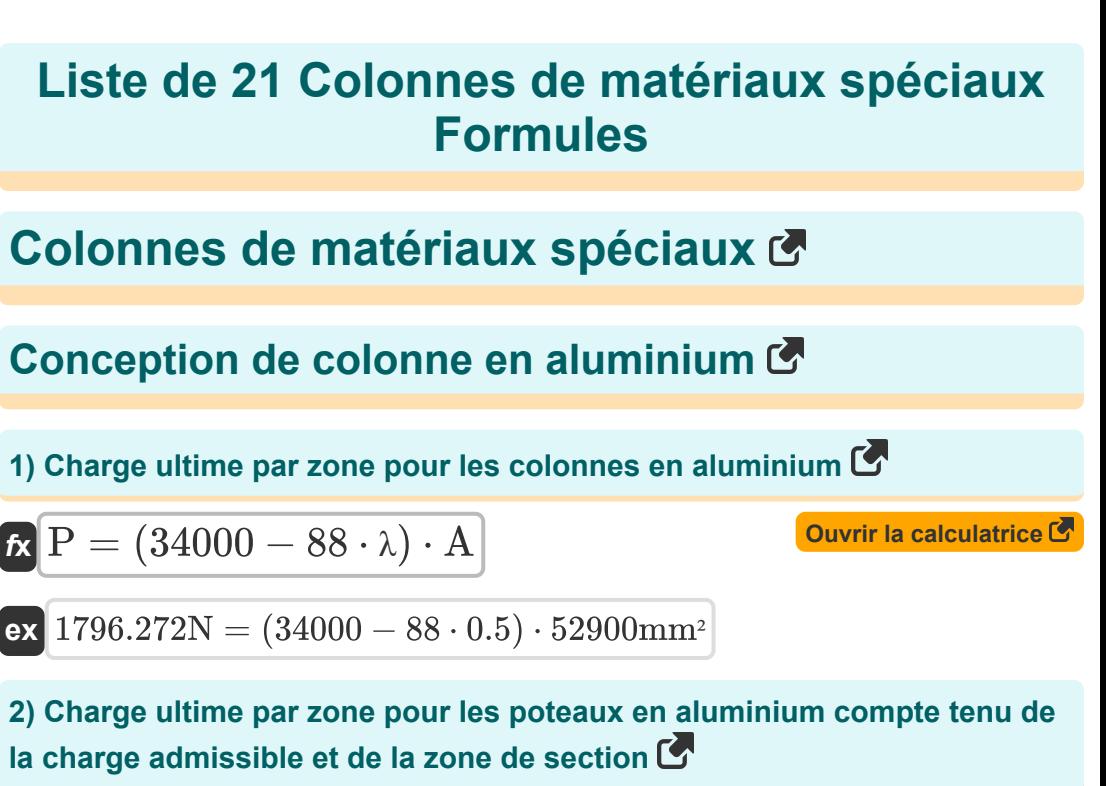

$$
\mathbf{r} = \left(1.95 \cdot \left(\frac{Q}{A}\right)\right) \cdot A
$$
  
ex 1234.765N =  $\left(1.95 \cdot \left(\frac{633.213N}{52900mm^2}\right)\right) \cdot 52900mm^2$ 

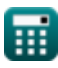

*Columns of Special Materials Formulas...* 4/14

**3) Rapport d'élancement critique pour les colonnes en aluminium** 

**[Ouvrir la calculatrice](https://www.calculatoratoz.com/fr/critical-slenderness-ratio-for-aluminium-columns-calculator/Calc-3059)**  *f***x ex** <sup>λ</sup> <sup>=</sup> <sup>√</sup> 51000000 Q A 65.27367 <sup>=</sup> <sup>√</sup> 51000000 633.213N 52900mm²

## **Conception de colonnes en acier chargées axialement**

#### **4) Contrainte de compression admissible compte tenu du rapport d'élancement**

$$
\begin{aligned} \textbf{\textit{f}}_{\textbf{a}} &= \frac{12 \cdot \left(\pi ^2\right) \cdot \text{E}_{\textbf{s}}}{23 \cdot \left(\lambda ^2\right)} \\ \textbf{ex} \end{aligned} \hspace{1cm} \textbf{a} = \frac{12 \cdot \left(\pi ^2\right) \cdot 210000 \text{MPa}}{23 \cdot \left((0.5)^2\right)}
$$

**[Ouvrir la calculatrice](https://www.calculatoratoz.com/fr/allowable-compression-stress-given-slenderness-ratio-calculator/Calc-3335)** 

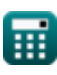

**5) Contrainte de compression admissible lorsque le rapport d'élancement est inférieur à Cc**

$$
\kappa\!\left[\!\mathbf{F}_{\mathrm{a}}=\frac{1-\left(\frac{\lambda^{2}}{2\cdot\mathbf{C}_{\mathrm{c}}^{2}}\right)}{\left(\frac{5}{3}\right)+\left(3\cdot\frac{\lambda}{8\cdot\mathbf{C}_{\mathrm{c}}}\right)-\left(\frac{\lambda^{3}}{8\cdot\left(\mathbf{C}_{\mathrm{c}}^{3}\right)}\right)}\cdot\mathbf{F}_{y}\right]
$$

$$
\texttt{ex} \left[ 16.55172 \text{MPa} = \frac{1 - \left( \frac{(0.5)^2}{2 \cdot (0.75)^2} \right)}{\left( \frac{5}{3} \right) + \left( 3 \cdot \frac{0.5}{8 \cdot 0.75} \right) - \left( \frac{(0.5)^3}{8 \cdot \left( (0.75)^3 \right)} \right)} \cdot 40 \text{MPa} \right]
$$

**6) Rapport d'élancement entre l'inélastique et le flambement élastique** 

$$
\kappa\lambda = \sqrt{\frac{2\cdot(\pi^2)\cdot E_s}{F_y}}
$$
ex
$$
321.9175 = \sqrt{\frac{2\cdot(\pi^2)\cdot 210000 \text{MPa}}{40 \text{MPa}}}
$$

## **Conception de colonnes en fonte**

#### **7) Charge admissible par zone pour les colonnes en fonte**

$$
\boldsymbol{\kappa} \boxed{\mathrm{Q} = (12000 - (60 \cdot \lambda)) \cdot \mathrm{A}}
$$

$$
\boxed{\text{ex}}\ \boxed{633.213\text{N} = (12000 - (60 \cdot 0.5)) \cdot 52900\text{mm}^2}
$$

**[Ouvrir la calculatrice](https://www.calculatoratoz.com/fr/allowable-compression-stress-when-slenderness-ratio-is-less-than-cc-calculator/Calc-3334)** 

**[Ouvrir la calculatrice](https://www.calculatoratoz.com/fr/slenderness-ratio-between-inelastic-from-elastic-buckling-calculator/Calc-3333)** 

**[Ouvrir la calculatrice](https://www.calculatoratoz.com/fr/allowable-load-per-area-for-cast-iron-columns-calculator/Calc-38285)** 

*Columns of Special Materials Formulas...* 6/14

8) Charge ultimate pour les colonnes en fonte  
\n
$$
\mathbf{R} \mathbf{P} = (34000 - 88 \cdot (\lambda)) \cdot \mathbf{A}
$$
\n
$$
\mathbf{R} \mathbf{P} = (34000 - 88 \cdot (\lambda)) \cdot \mathbf{A}
$$
\n
$$
\mathbf{P} = (34000 - 88 \cdot (0.5)) \cdot 52900 \text{mm}^2
$$
\n9) Rapport d'élancement critique pour les colonnes en fonte  
\n
$$
\lambda = \frac{12000 - \left(\frac{Q}{A}\right)}{60}
$$
\n
$$
\lambda = \frac{12000 - \left(\frac{633.213 \text{N}}{6}\right)}{60}
$$
\n
$$
\text{Colonnes composites } \mathbf{C}
$$
\n10) Résistance de conception du béton pour un roulement direct  
\n
$$
\mathbf{R} \mathbf{P}_{\text{n}} = 1.7 \cdot \phi_{\text{c}} \cdot \mathbf{A}_{\text{b}} \cdot \mathbf{f}_{\text{c}}
$$
\n
$$
\mathbf{R} \mathbf{P}_{\text{n}} = 1.7 \cdot \phi_{\text{c}} \cdot \mathbf{A}_{\text{b}} \cdot \mathbf{f}_{\text{c}}
$$
\n
$$
\mathbf{R} \mathbf{P}_{\text{n}} = 0.85 \cdot \mathbf{A}_{\text{Gross}} \cdot \frac{\mathbf{F}_{\text{cr}}}{\Phi}
$$
\n
$$
\mathbf{R} \mathbf{P}_{\text{n}} = 0.85 \cdot \mathbf{A}_{\text{Gross}} \cdot \frac{\mathbf{F}_{\text{cr}}}{\Phi}
$$
\n
$$
\mathbf{R} \mathbf{P}_{\text{n}} = 0.85 \cdot \mathbf{A}_{\text{Gross}} \cdot \frac{\mathbf{F}_{\text{cr}}}{\Phi}
$$
\n
$$
\mathbf{R} \mathbf{P}_{\text{n}} = 0.85 \cdot 51 \text{mm}^2 \cdot \frac{60 \text{MPa}}{0.850}
$$

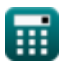

$$
\boxed{O}
$$

**Columns of Special Materials Formulas... Columns of Special Materials Formulas...** 2/14

**12) Superficie brute du noyau en acier étant donné la résistance de conception du poteau composite chargé axialement** 

$$
\mathbf{f} \times \mathbf{A}_{\text{Gross}} = \mathbf{P}_{\text{n}} \cdot \frac{\Phi}{0.85 \cdot \text{F}_{\text{cr}}}
$$
\n
$$
\mathbf{f} \times \mathbf{b} = 3000.017 \text{mm}^2 = 3000.01 \text{N} \cdot \frac{0.850}{0.85 \cdot 60 \text{MPa}}
$$
\n
$$
\mathbf{f} \times \mathbf{A}_{\text{b}} = \frac{\mathbf{P}_{\text{n}}}{1.7 \cdot \phi_{\text{c}} \cdot \mathbf{f}_{\text{c}}'}
$$
\n
$$
\mathbf{f} \times \mathbf{A}_{\text{c}} = \frac{\mathbf{P}_{\text{n}}}{1.7 \cdot \phi_{\text{c}} \cdot \mathbf{f}_{\text{c}}'}
$$
\n
$$
\mathbf{f} \times \mathbf{b} = \frac{3000.01 \text{N}}{1.7 \cdot \phi_{\text{c}} \cdot \mathbf{f}_{\text{c}}'}
$$
\n
$$
\mathbf{f} \times \mathbf{b} = \frac{3000.01 \text{N}}{1.7 \cdot 0.6 \cdot 271.5 \text{MPa}}
$$
\n
$$
\mathbf{f} \times \mathbf{c} = \mathbf{b} \times \mathbf{c}
$$
\n
$$
\mathbf{c} \times \mathbf{d} = \mathbf{c} \times \mathbf{c}
$$
\n
$$
\mathbf{d} \times \mathbf{d} = \mathbf{c} \times \frac{\mathbf{c} \cdot \mathbf{c}}{1.7 \cdot 0.6 \cdot 271.5 \text{MPa}}
$$
\n
$$
\mathbf{f} \times \Phi_{\text{m}} = \mathbf{e}_{\text{o}} \cdot \frac{\pi^2}{1.2}
$$
\n
$$
\mathbf{f} \times \Phi_{\text{m}} = \mathbf{e}_{\text{o}} \cdot \frac{\pi^2}{1.2}
$$
\n
$$
\mathbf{f} \times \Phi_{\text{m}} = \mathbf{e}_{\text{o}} \cdot \frac{\pi^2}{1.2}
$$
\n
$$
\mathbf{f} \times \Phi_{\text{m}} = \mathbf{e}_{\text{o}} \cdot \frac{\pi^2}{1.2}
$$
\n
$$
\mathbf{f} \times \Phi_{\text{
$$

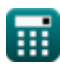

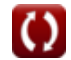

*Columns of Special Materials Formulas...* 8/14

**15) Déviation latérale d'un poteau à axe équivalent à distance x** 

$$
E = e_0 \cdot \sin\left(\frac{\pi \cdot x}{L}\right)
$$
  
ex 189.6596mm = 219mm · sin $\left(\frac{\pi \cdot 2000mm}{3000mm}\right)$ 

**16) Déviation maximale à mi-hauteur compte tenu de la déviation latérale d'un poteau terminé par une goupille** 

*f***x ex** e<sup>o</sup> = e sin( π⋅x L ) 219.3931mm = 190mm sin( π⋅2000mm 3000mm )

**17) Déviation maximale à mi-hauteur d'un poteau à broches équivalent** 

**[Ouvrir la calculatrice](https://www.calculatoratoz.com/fr/maximum-deflection-at-mid-height-of-equivalent-pin-ended-column-calculator/Calc-31935)** 

**[Ouvrir la calculatrice](https://www.calculatoratoz.com/fr/maximum-deflection-at-mid-height-given-lateral-deflection-of-pin-ended-column-calculator/Calc-31933)** 

$$
\boxed{\text{ex}} \boxed{218.8538\text{mm} = 0.24\cdot\frac{\left(3000\text{mm}\right)^2}{\pi^2}}
$$

 $(L)^2$ 

 $\overline{\pi^2}$ 

 $f{\mathbf x}\Big| {\mathbf e}_{\rm o} = \Phi_{\rm m}\cdot$ 

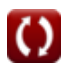

*Columns of Special Materials Formulas...* 9/14

**18) Longueur d'une colonne équivalente à extrémité d'épingle compte tenu de la déflexion maximale à mi-hauteur** 

$$
L = \sqrt{\frac{e_o \cdot \pi^2}{\Phi_m}}
$$
\n
$$
\text{ex } 3001.002 \text{mm} = \sqrt{\frac{219 \text{mm} \cdot \pi^2}{0.24}}
$$
\n
$$
\text{Excentricité minimale dans la conception des colonnes RCC}
$$
\n
$$
\text{Ex} = \sqrt{219 \text{mm} \cdot \pi^2}
$$
\n
$$
\text{Excentricité minimale dans la conception des colonnes RCC}
$$
\n
$$
\text{Ex} \quad P_u = (0.4 \cdot f_{ck} \cdot A_c) + (0.67 \cdot f_y \cdot A_s)
$$
\n
$$
\text{ex}
$$
\n
$$
449.75 \text{kN} = (0.4 \cdot 20 \text{MPa} \cdot 52450 \text{mm}^2) + (0.67 \cdot 450 \text{MPa} \cdot 100.0 \text{mm}^2)
$$
\n
$$
\text{20) Excentricité minimale }
$$
\n
$$
\text{Ex} \quad e_{\text{min}} = \left(\frac{L}{500}\right) + \left(\frac{b}{30}\right)
$$
\n
$$
\text{ex } 21.00033 \text{mm} = \left(\frac{3000 \text{mm}}{500}\right) + \left(\frac{450.01 \text{mm}}{30}\right)
$$

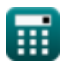

$$
\boxed{\text{O}}
$$

#### **21) Longueur de colonne non prise en charge compte tenu de l'excentricité minimale**

$$
\begin{aligned}\n\mathbf{f} \times \mathbf{L} &= \left( \mathbf{e}_{\min} - \left( \frac{\mathbf{b}}{30} \right) \right) \cdot 500 \\
\mathbf{g} \times \left( \frac{2999.833 \, \text{mm}}{2999.833 \, \text{mm}} \right) &= \left( 21 \, \text{mm} - \left( \frac{450.01 \, \text{mm}}{30} \right) \right) \cdot 500\n\end{aligned}
$$

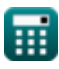

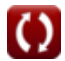

## **Variables utilisées**

- **A** Zone de section de la colonne *(Millimètre carré)*
- **A <sup>b</sup>** Zone chargée *(Millimètre carré)*
- **A<sup>c</sup>** Surface de béton *(Millimètre carré)*
- **AGross** Surface brute du noyau en acier *(Millimètre carré)*
- **A<sup>s</sup>** Zone d'acier requise *(Millimètre carré)*
- **b** Dimension latérale minimale *(Millimètre)*
- **C<sup>c</sup>** Valeur de Cc
- **e** Déviation latérale *(Millimètre)*
- **emin** Excentricité minimale *(Millimètre)*
- **e<sup>o</sup>** Déflexion maximale à mi-hauteur *(Millimètre)*
- **E<sup>s</sup>** Module d'élasticité de l'acier *(Mégapascal)*
- **F<sup>a</sup>** Contrainte de compression admissible *(Mégapascal)*
- **f'<sup>c</sup>** Contrainte de compression maximale du béton *(Mégapascal)*
- **fck** Résistance à la compression caractéristique *(Mégapascal)*
- **Fcr** Contrainte de compression critique *(Mégapascal)*
- **f<sup>y</sup>** Résistance caractéristique du renfort en acier *(Mégapascal)*
- **F<sup>y</sup>** Limite d'élasticité minimale spécifiée de l'acier *(Mégapascal)*
- **L** Longueur effective de la colonne *(Millimètre)*
- **P** Charge ultime *(Newton)*
- **P<sup>n</sup>** Charge nominale *(Newton)*
- **P<sup>u</sup>** Capacité de charge axiale ultime de la colonne *(Kilonewton)*

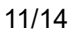

*Columns of Special Materials Formulas...* 12/14

- **Q** Charge admissible *(Newton)*
- **x** Distance d'une extrémité de la colonne à broches *(Millimètre)*
- **λ** Rapport d'élancement
- **Φ** Facteur de résistance
- **ϕ<sup>c</sup>** Facteur de réduction de force
- **Φ<sup>m</sup>** Courbure de la colonne

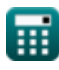

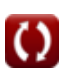

## **Constantes, Fonctions, Mesures utilisées**

- Constante: **pi**, 3.14159265358979323846264338327950288 *Archimedes' constant*
- Fonction: **sin**, sin(Angle) *Trigonometric sine function*
- Fonction: **sqrt**, sqrt(Number) *Square root function*
- La mesure: **Longueur** in Millimètre (mm) *Longueur Conversion d'unité*
- La mesure: **Zone** in Millimètre carré (mm²) *Zone Conversion d'unité*
- La mesure: **Pression** in Mégapascal (MPa) *Pression Conversion d'unité*
- La mesure: **Force** in Newton (N), Kilonewton (kN) *Force Conversion d'unité*
- La mesure: **Stresser** in Mégapascal (MPa) *Stresser Conversion d'unité*

*Columns of Special Materials Formulas...* 14/14

## **Vérifier d'autres listes de formules**

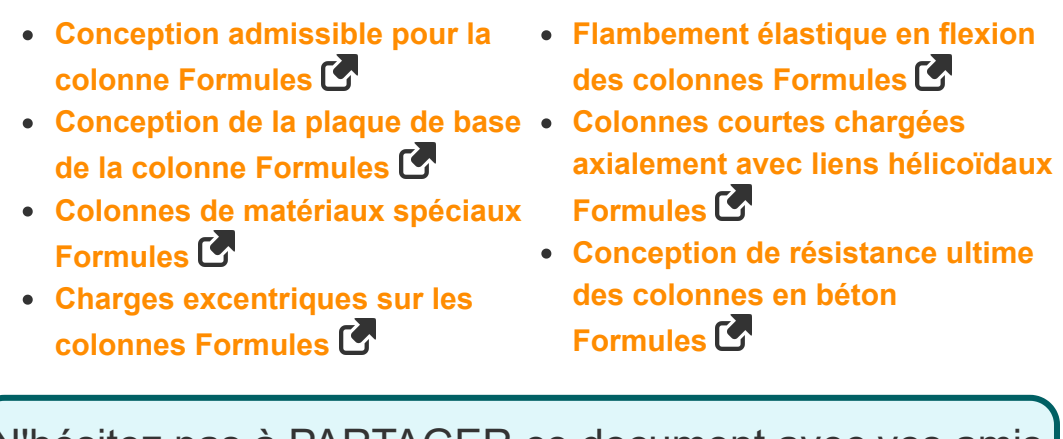

N'hésitez pas à PARTAGER ce document avec vos amis !

### **PDF Disponible en**

[English](https://www.calculatoratoz.com/PDF/Nodes/651/Columns-of-special-materials-Formulas_en.PDF) [Spanish](https://www.calculatoratoz.com/PDF/Nodes/651/Columns-of-special-materials-Formulas_es.PDF) [French](https://www.calculatoratoz.com/PDF/Nodes/651/Columns-of-special-materials-Formulas_fr.PDF) [German](https://www.calculatoratoz.com/PDF/Nodes/651/Columns-of-special-materials-Formulas_de.PDF) [Russian](https://www.calculatoratoz.com/PDF/Nodes/651/Columns-of-special-materials-Formulas_ru.PDF) [Italian](https://www.calculatoratoz.com/PDF/Nodes/651/Columns-of-special-materials-Formulas_it.PDF) [Portuguese](https://www.calculatoratoz.com/PDF/Nodes/651/Columns-of-special-materials-Formulas_pt.PDF) [Polish](https://www.calculatoratoz.com/PDF/Nodes/651/Columns-of-special-materials-Formulas_pl.PDF) [Dutch](https://www.calculatoratoz.com/PDF/Nodes/651/Columns-of-special-materials-Formulas_nl.PDF)

*10/24/2023 | 11:05:37 PM UTC [Veuillez laisser vos commentaires ici...](https://docs.google.com/forms/d/e/1FAIpQLSf4b4wDgl-KBPJGChMJCxFlqrHvFdmw4Z8WHDP7MoWEdk8QOw/viewform?usp=pp_url&entry.1491156970=Colonnes%20de%20mat%C3%A9riaux%20sp%C3%A9ciaux%20Formules)*

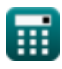

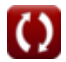